## Modell alapú tesztelés

Majzik István BME Méréstechnika és Információs Rendszerek Tanszék

# Tartalomjegyzék

- Motiváció
	- –Modellek (informális) szerepe a tesztelésben
	- –Modell alapú tesztgenerálás
- Tesztgenerálás fedettségi kritériumokhoz
	- Direkt algoritmusok
	- Modellellenőrzők használata
	- –Tesztgenerálás korlátos modellellenőrzéssel
- Tesztgenerálás hibakészlet alapján
	- Modell mutációk
	- Ekvivalencia relációk tesztgeneráláshoz
- Eszközök a tesztgeneráláshoz

Modell alapú tervezés (UML) és tesztelés

- Használati eset diagram:
	- Validációs tesztelés: tesztelendő használati esetek
- Osztály- és objektumdiagram
	- **Hart Communication** Modultesztelés: komponensek, interfészek azonosítása
- • Állapottérkép és aktivitás diagram:
	- –Modultesztelés: referencia struktúra alapú teszteléshez
- • Üzenet-szekvencia és együttm űködési diagram: –Integrációs tesztelés: forgatókönyvek származtatása
- Komponens diagram:
	- Rendszertesztelés: tesztelend ő fizikai komponensek
- Telepítés diagram:
	- **Hart Communication** Rendszertesztelés: teszt konfiguráció

# Tartalomjegyzék

- Motiváció
	- Modellek szerepe a tesztelésben
	- –Modell alapú tesztgenerálás
- Tesztgenerálás fedettségi kritériumokhoz
	- Direkt algoritmusok
	- Modellellenőrzők használata
	- –Tesztgenerálás korlátos modellellenőrzéssel
- Tesztgenerálás hibakészlet alapján
	- Modell mutációk
	- Ekvivalencia relációk tesztgeneráláshoz
- Eszközök a tesztgeneráláshoz

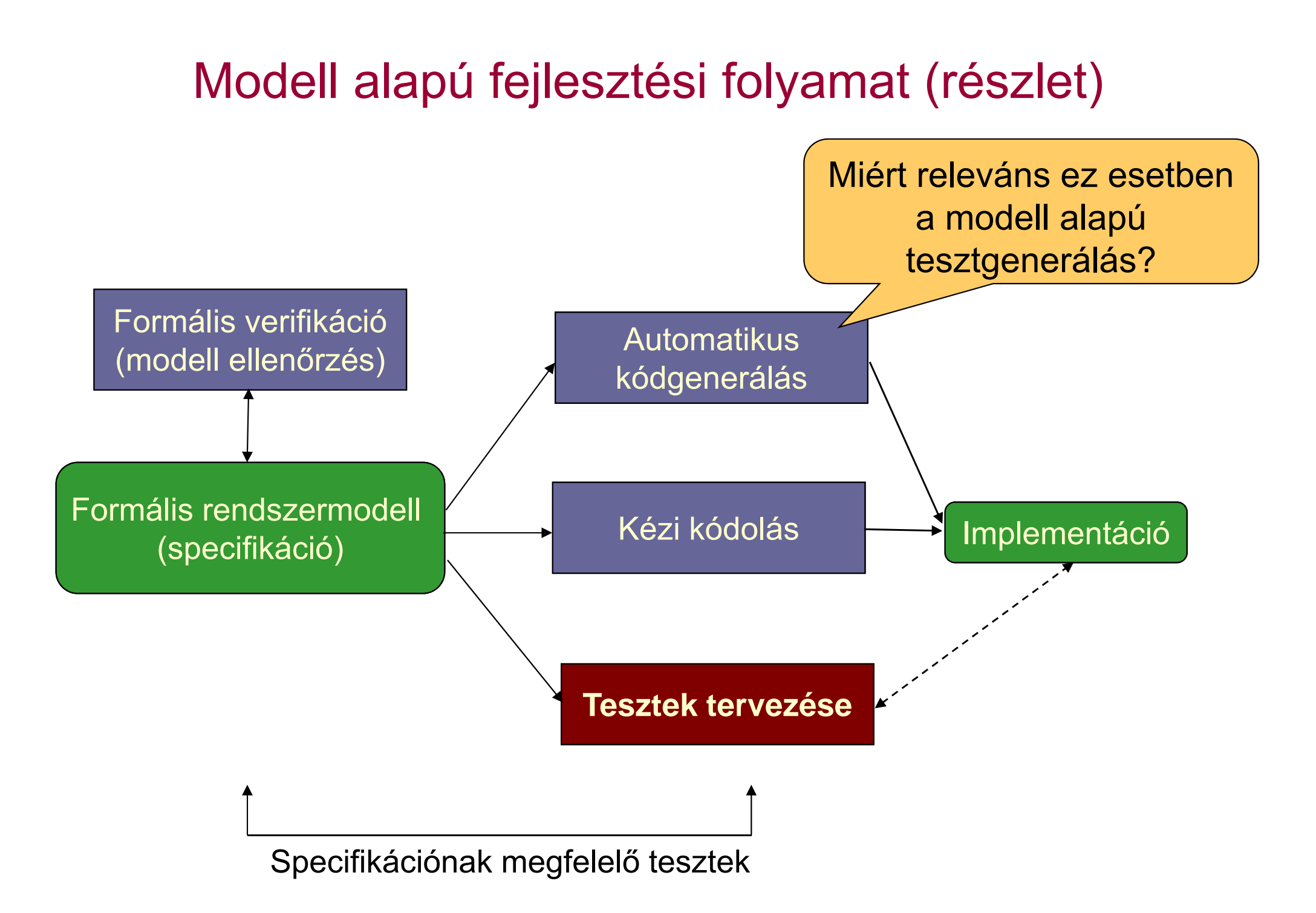

#### Használati esetek

• Kézi kódolás esetén: Konformancia ellenőrzés

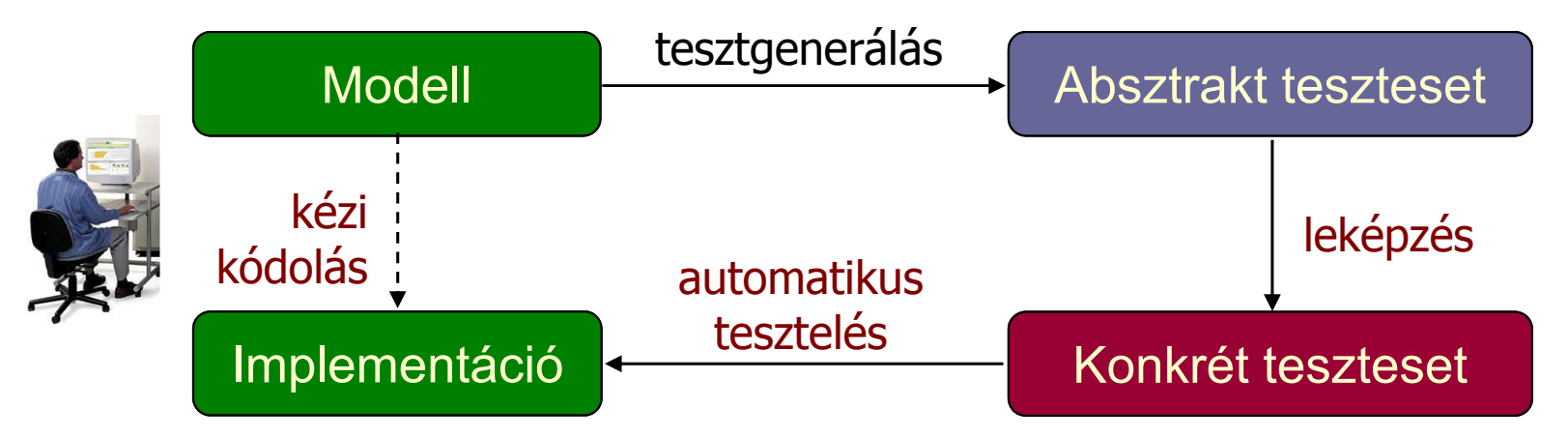

• Automatikus kódgenerálás esetén: Validáció

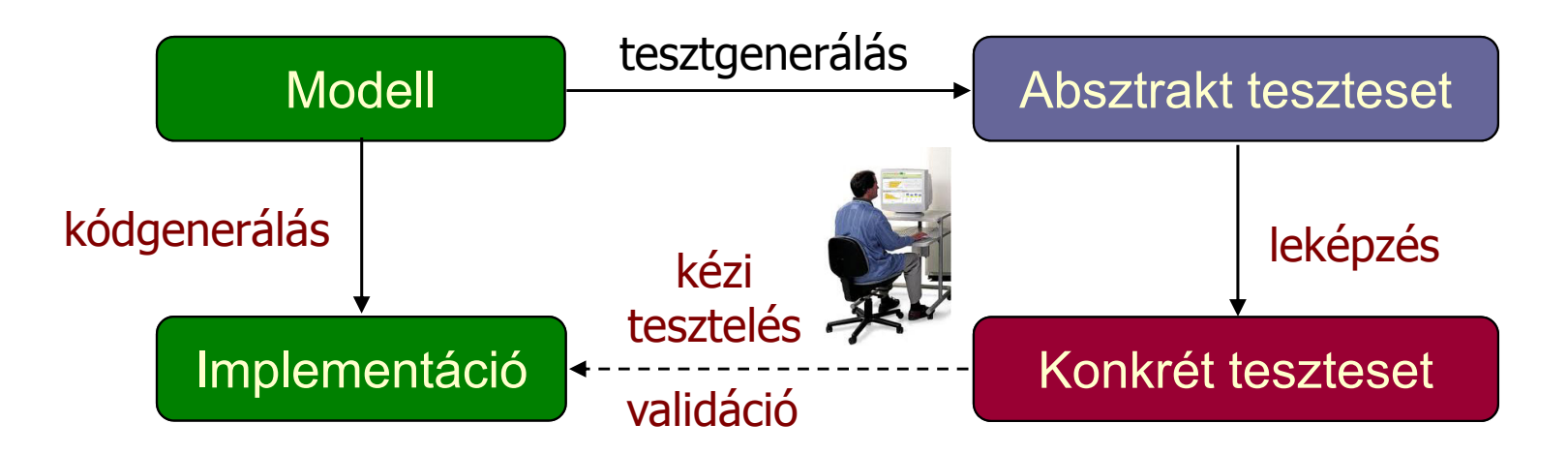

#### Modell alapú tesztelés alapfeladatai

- • Rendszermodell és tesztelési kritérium alapján:
	- Tesztgenerálás (viselkedéshez, fedettséghez)
	- Teszt kiértékel ő (test oracle) generálás
	- Teszt fedettség meghatározása
	- Konformancia megállapítása

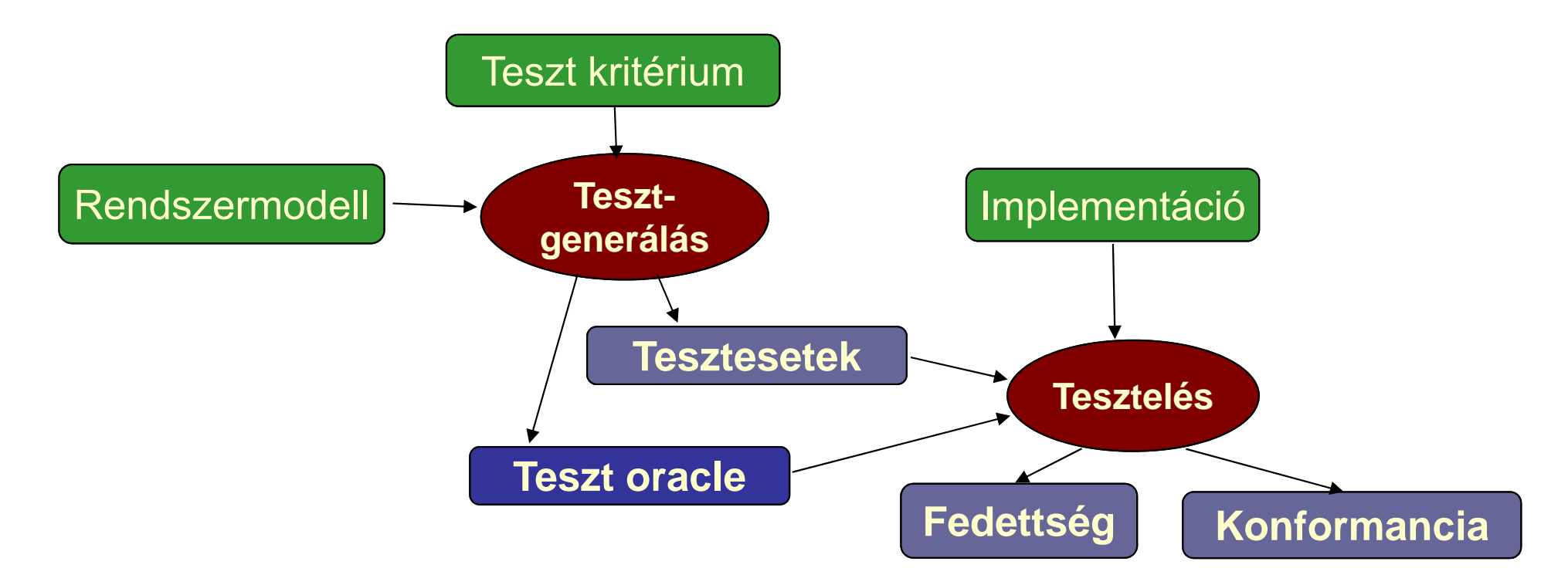

# Tartalomjegyzék

- Motiváció
	- Modellek szerepe a tesztelésben
	- –Modell alapú tesztgenerálás
- Tesztgenerálás fedettségi kritériumokhoz
	- –Direkt algoritmusok
	- Modellellenőrzők használata
	- –Tesztgenerálás korlátos modellellenőrzéssel
- Tesztgenerálás hibakészlet alapján
	- Modell mutációk
	- Ekvivalencia relációk tesztgeneráláshoz
- Eszközök a tesztgeneráláshoz

### Tipikus alkalmazási terület

- • Állapot alapú, eseményvezérelt m űködés
	- Eseményre triggerelt állapotátmenetek
	- Akciók (mint válasz jelleg ű kimenetek)
- Felhasználói felületek tesztelése
	- Eseményvezérelt m űködés
- $\bullet$  Egyszer ű modellek használhatók
	- Automaták (FSM; Mealy, Moore, Büchi, …)
	- Magasabb szint ű formalizmusok leképezhet ő k
		- UML állapottérkép
		- SCADE Safe Statechart
		- Simulink Stateflow
- • Gráfelméleti algoritmusok
	- Algoritmus létezik sokféle tesztelési feladathoz
	- Optimális tesztek: Tipikusan NP-teljes algoritmusok  $\circledcirc$

#### Gráfelméleti algoritmus átmenet fedéshez

- • Problémák megfeleltetése
	- Tesztelési probléma: Átmenetek fedése
		- Minden átmenet fedése teszt szekvenciával

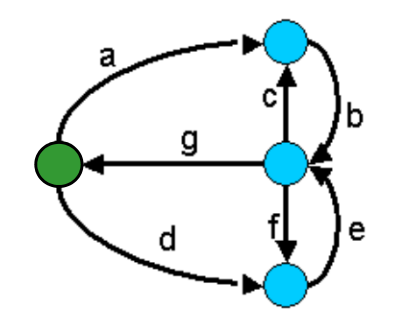

- A teszt szekvencia vigyen vissza a kezdeti állapotba
- Gráfelméleti probléma: "New York-i utcasepr ő" probléma
	- Egy irányított gráfban mi az a (legrövidebb) bejárási szekvencia, ami minden élet bejár és a kezdeti helyre visz vissza?
	- (Ugyanez nem irányított gráfban: Kínai postás probléma)
- • Megoldás alapötlete:
	- Helyek polaritásainak számítása: Bejöv ő mínusz kimen ő élek száma
	- Olyan élek duplikálása, amelyek pozitívtól negatív polaritású helyekig vezetnek, amíg minden hely nulla polaritású nem lesz
	- Euler-kör keresése az így adódó gráfban (lineáris algoritmus)
		- Euler-kör: Minden élet bejár; ilyen gráfban biztosan képezhet ő
	- Az Euler-kör bejárása adja a teszt szekvenciát

#### Egy példa átmenet fedéshez

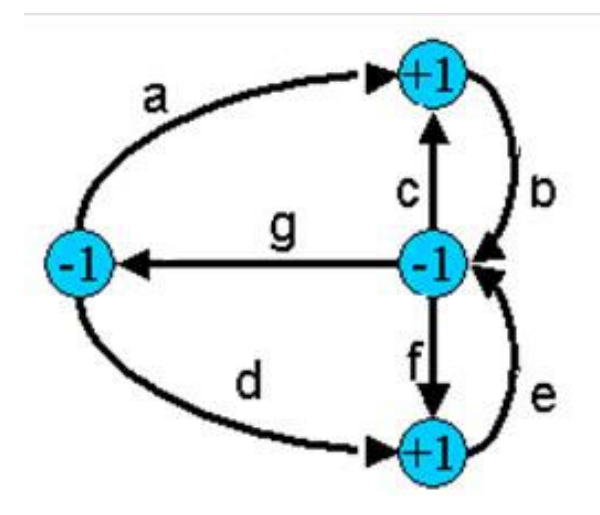

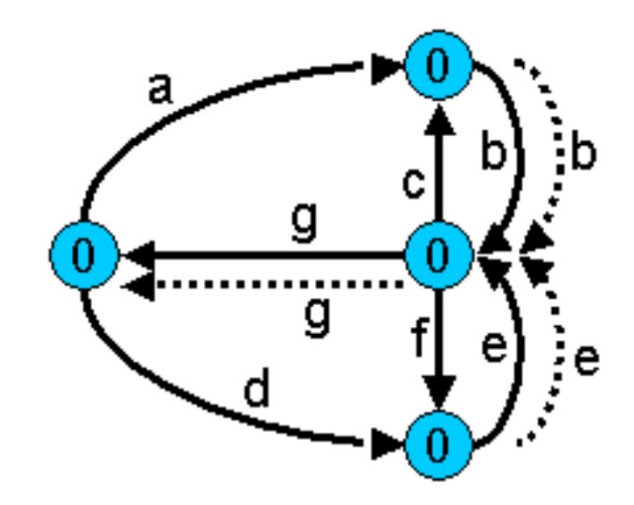

Eredeti gráf hely polaritásokkal

Duplikált élekkel kiegészített gráf (Euler-gráf)

Bejárási szekvencia (Euler-kör): a b c b f e g d e g

## Gráfelméleti algoritmus átmenet kombináció fedéshez

- • Problémák megfeleltetése
	- Tesztelési probléma: Átmenet kombinációk fedése
		- Minden egymás után lehetséges n hosszúságú átmenet sorozat fedése a teszt szekvenciával

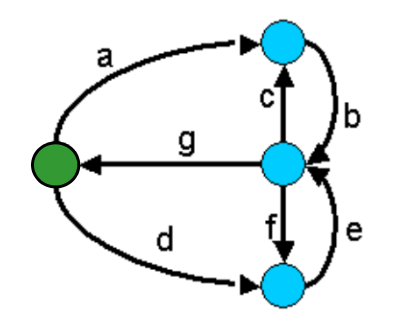

- A teszt szekvencia vigyen vissza a kezdeti állapotba
- Legegyszer űbb eset: Minden lehetséges átmenet-pár fedése
- Gráfelméleti probléma: "Bankrabló" probléma
	- (Legrövidebb) élszekvencia, amiben minden lehetséges n hosszú élsorozat el őfordul (legegyszer űbb eset: n=2)
- • Megoldás (de Bruijn algoritmus) alapötlete (n=2):
	- Duális gráf megkezdése: Az eredeti gráf éleib ől helyek lesznek
	- Az eredeti gráfban létez ő élpárok esetén él behúzása a duális gráfba az élek által adott helyek közé
	- A duális gráf kiegészítése (élek duplikálásával) Euler-gráffá
	- Az így kapott gráfban az Euler-kör adja a teszt szekvenciát

#### Egy példa átmenet kombináció fedéshez

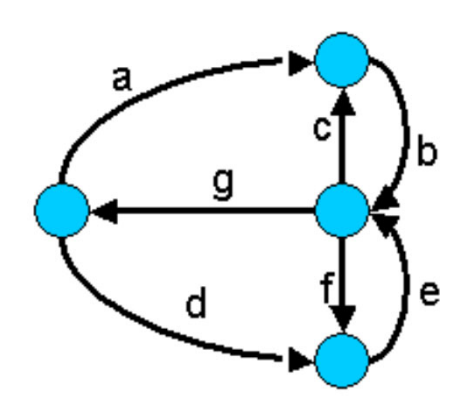

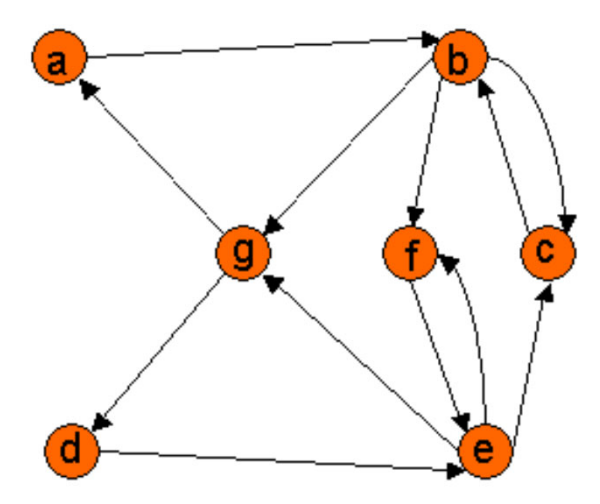

Eredeti gráf Duális gráf az élpárokkal

Bejárási szekvencia a duális gráf alapján élpárok fedéséhez: a b c b f e c b g d e f e g Eredeti bejárási szekvencia az élek fedéséhez: a b c b f e g d e g Pl. a b, g élpár nincs lefedve!

Gráfelméleti algoritmus konkurens átmenet fedéshez

- • Problémák megfeleltetése
	- Tesztelési probléma: Konkurens tesztelés átmenetek fedéséhez

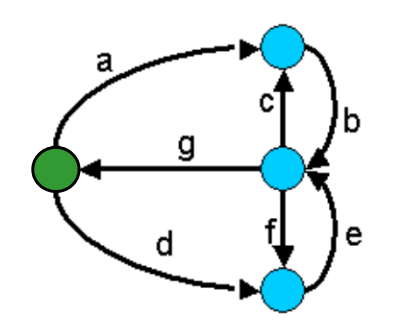

- Teljes átmenet fedés a cél, de több tesztel ő van
- Célszer ű egyenletesen megosztani a problémát, hogy a legrövidebb id ő alatt végezzenek; mindegyik a kezd őállapotból kezd
- Feltétel: Egy bemenettel bárhonnan kezd őállapotba vihet ő a rendszer
- Gráfelméleti probléma: "Utcaseprő brigád" probléma
- • Megoldás: Heurisztika (nincs optimális megoldás)
	- Egy-egy bejáráshoz k fels ő határ megadása
	- Olyan élszekvencia keresése, amely a legtöbb eddig nem érintett élet tartalmazza, de legfeljebb k hosszú; a végén kezd őállapotba vezérelve a bejárást
	- Ezután újabb élszekvenciák felvétele, amíg van be nem járt él
	- A k fels ő határral lehet próbálkozni

#### Egy példa átmenet fedéshez

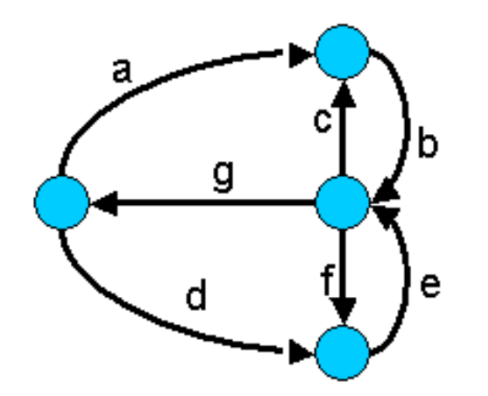

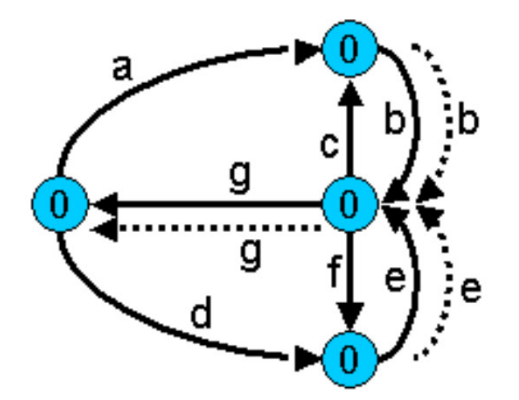

Eredeti bejárási szekvencia (Euler-kör): a b c b f e g d e g Egy lehetséges (nem optimális) megosztás: – Tesztel ő 1: a b c b f e g (7 id őegység kell) – Tesztel ő 2: d e g Egy jobb megosztás (heurisztikával): – Tesztel ő 1: a b c b g (5 id őegység kell)

– Tesztel ő 2: d e f e g

# Tartalomjegyzék

- Motiváció
	- Modellek szerepe a tesztelésben
	- –Modell alapú tesztgenerálás
- Tesztgenerálás fedettségi kritériumokhoz
	- Direkt algoritmusok
	- Modellellenőrzők használata
	- –Tesztgenerálás korlátos modellellenőrzéssel
- Tesztgenerálás hibakészlet alapján
	- Modell mutációk
	- Ekvivalencia relációk tesztgeneráláshoz
- Eszközök a tesztgeneráláshoz

## Alapötlet

- Tipikus tesztelési kritériumok:
	- –Állapotok, átmenetek lefedése
	- Változó definiálások és felhasználások lefedése
	- **Hart Committee Committee**  Be- és kimenő átmenet-párok lefedése egy-egy állapothoz
- Tesztgeneráláshoz szükséges:
	- – Állapottér bejárása
		- $\rightarrow$  Modellellenőrző is ezt csinálja
- Alapötlet:
	- **Hart Communication** Járja be a modellellenőrző az állapotteret!
	- – Irányítsuk úgy, hogy az általa adott ellenpélda legyen a teszteset!

#### A modellellenőrző használata tesztgenerálásra

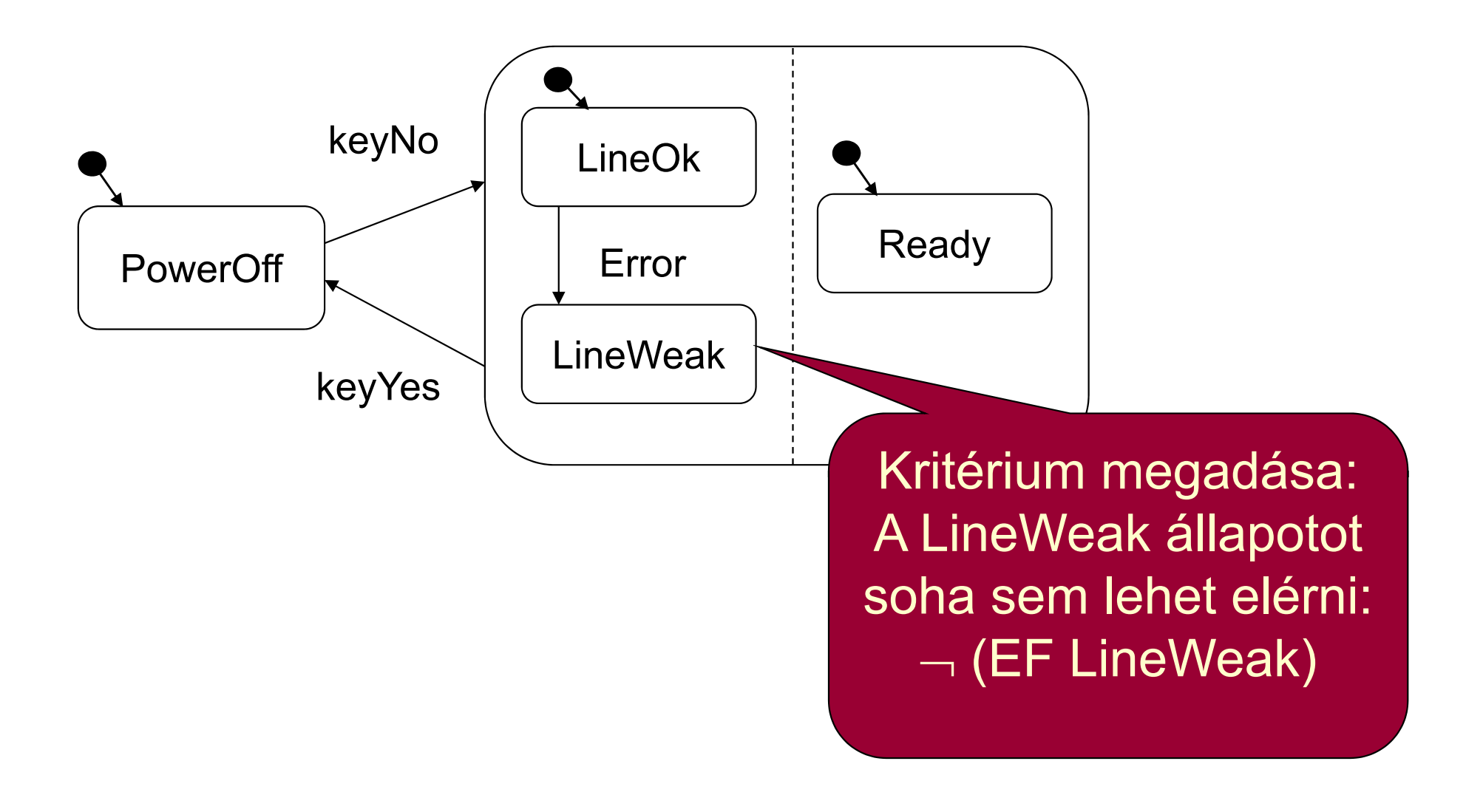

#### A modellellenőrző használata tesztgenerálásra

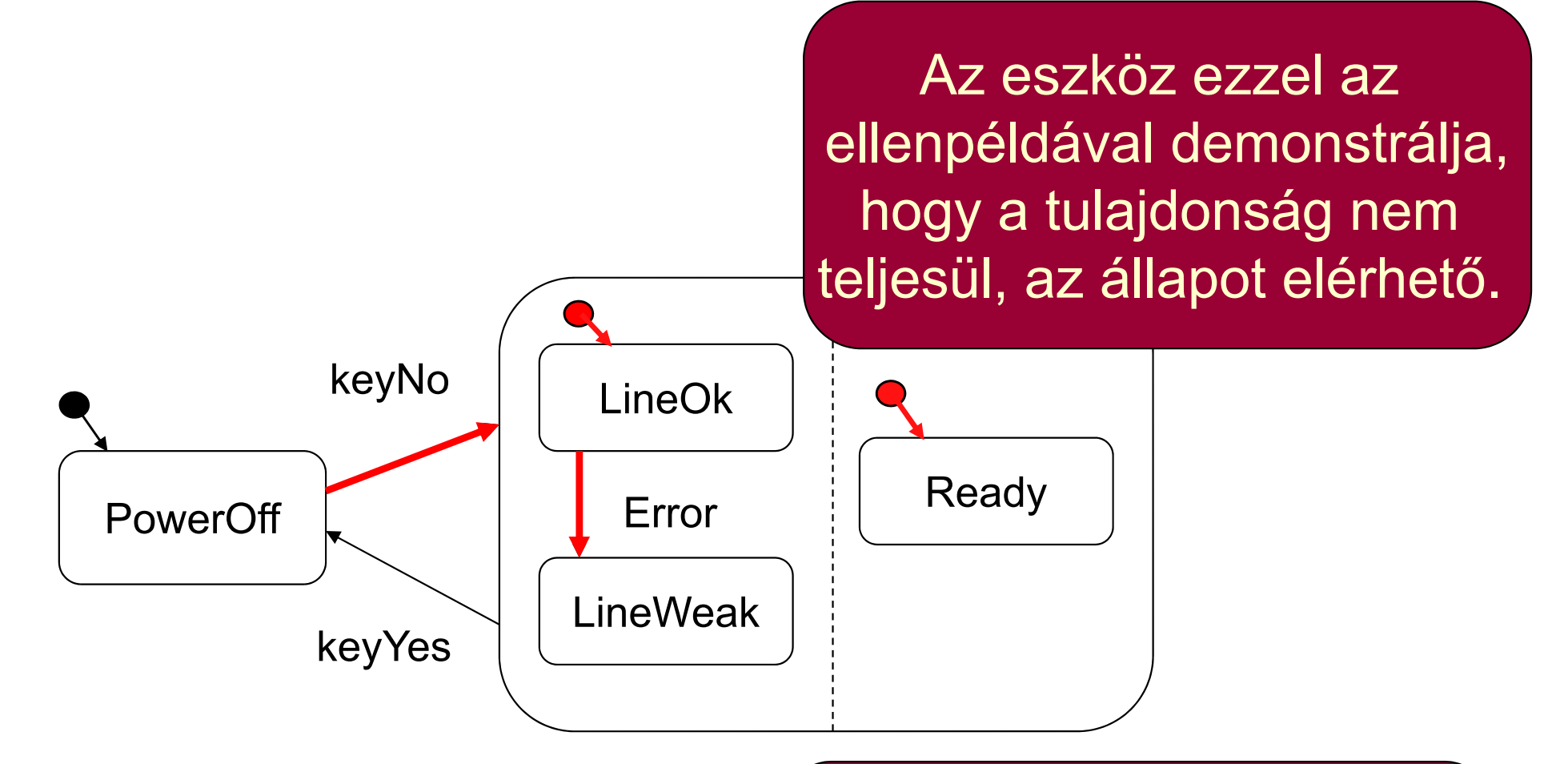

Ez viszont pontosan egy, a LineWeak állapotot lefedő teszteset!

#### Automatikus tesztgenerálás

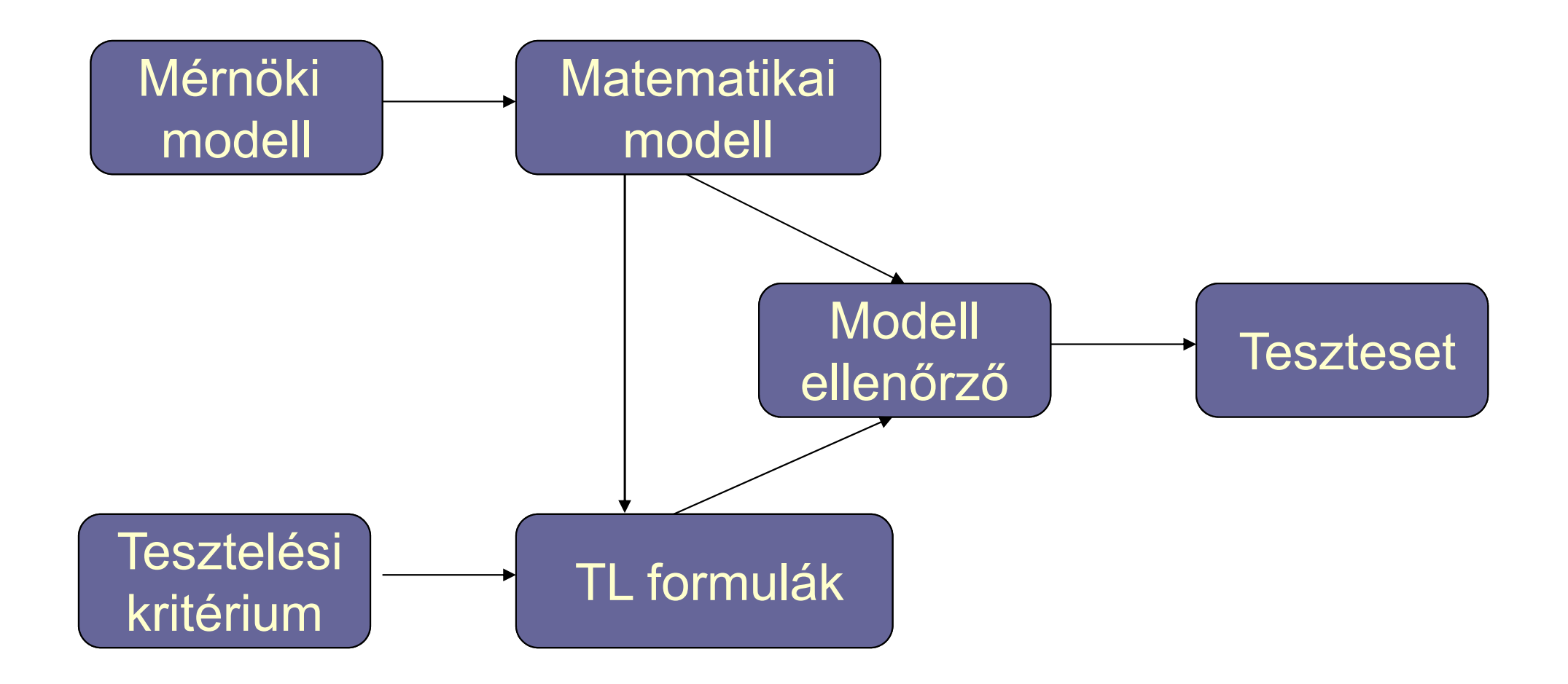

### Egy megvalósítás

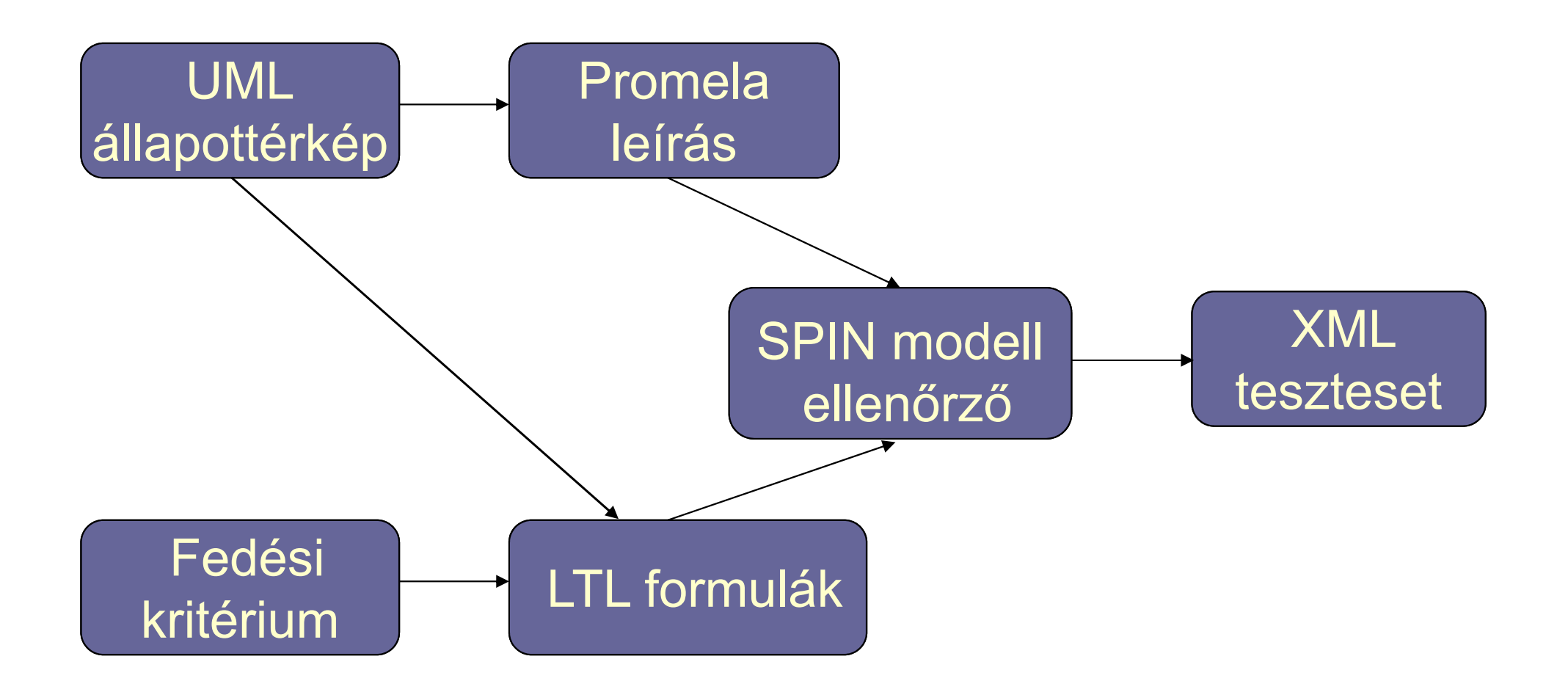

Fedettségi kritériumok mint TL kifejezések

- Címkék a modellben v változóra (predikátumok):
	- –def(v)
	- –c-use(v)
	- –p-use(v)
	- –implicit-use(v)

A változó használata implicit átmenet feltételében. Implicit átmenet: Helyben maradást jelent (az adott feltétel mellett); ez is tesztelhető.

- Karakterisztikus függvények (állapotváltozókkal):
	- s: adott s állapotban való tartózkodás
	- t: adott t átmenet tüzelése (állapot és következ ő állapot)
- • Állapothalmazok ( → predikátumok diszjunkcióval):
	- **However the Common** d(v): minden def(v)
	- **However the Common** u(v): minden c-use vagy p-use
	- **However the Common** im-u(v): minden implicit use
	- –exit: megfelel ő állapotok új teszthez (pl. kezd őállapotok)

Vezérlés alapú fedettségi kritériumok

• Állapotfedés: { ¬EF s | s alapszint ű állapot}

Ha megfelel ő stabil állapot is kell újabb teszthez: { <sup>¬</sup>EF (s ∧ EF exit) | s alapszint ű állapot} (a további képletekben EF exit kihagyva)

- Gyenge átmenet fedés: { ¬EF t | t átmenet}
- Erős átmenet fedés:

{ ¬EF t | t átmenet} ∪ { <sup>¬</sup>EF it | it implicit átmenet}

Er ős fedés: Implicit átmenetek (helyben maradás) is tesztelve

Kritériumhalmaz!

## Adatfolyam alapú fedettségi kritériumok (ismétlés)

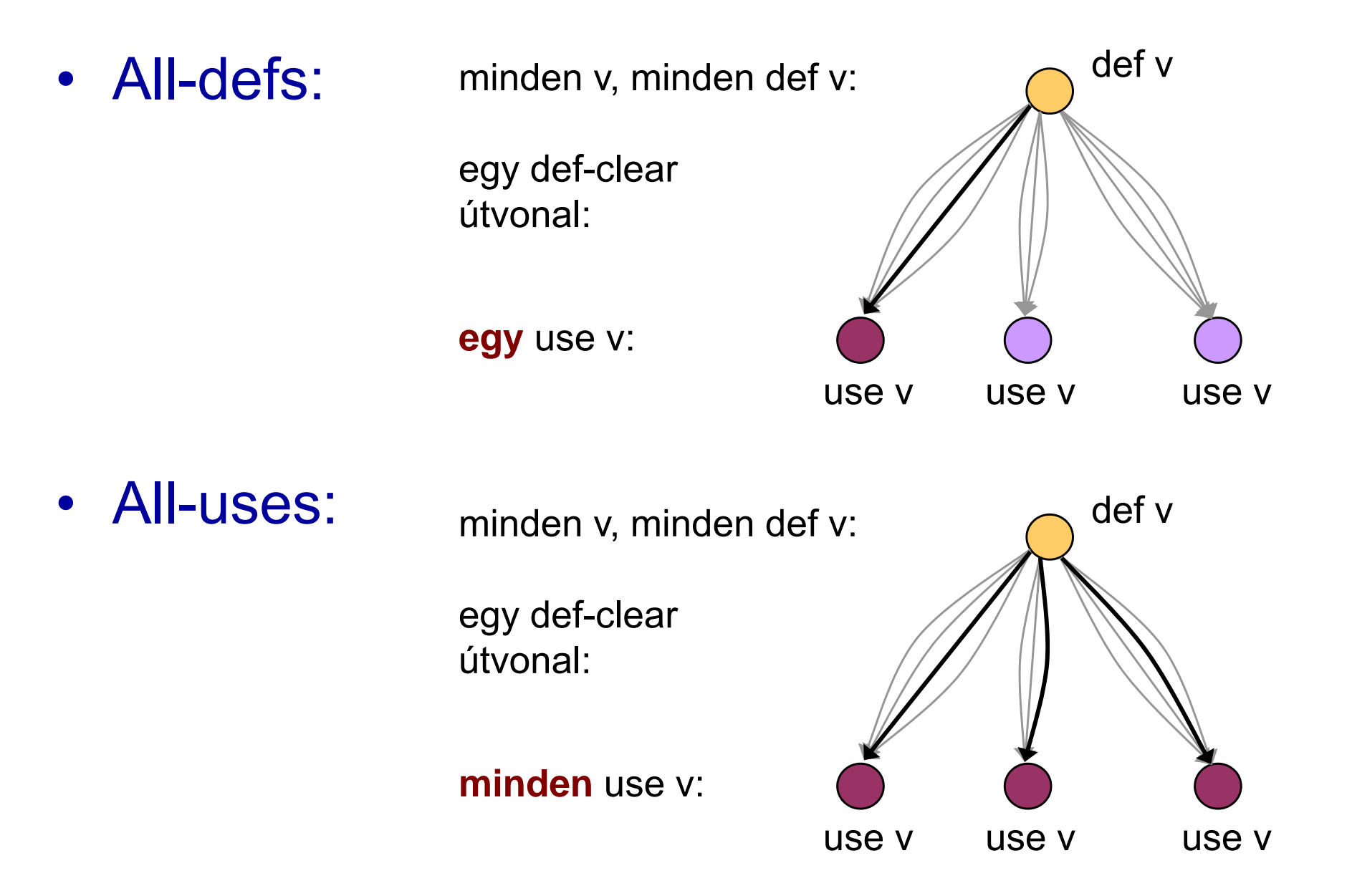

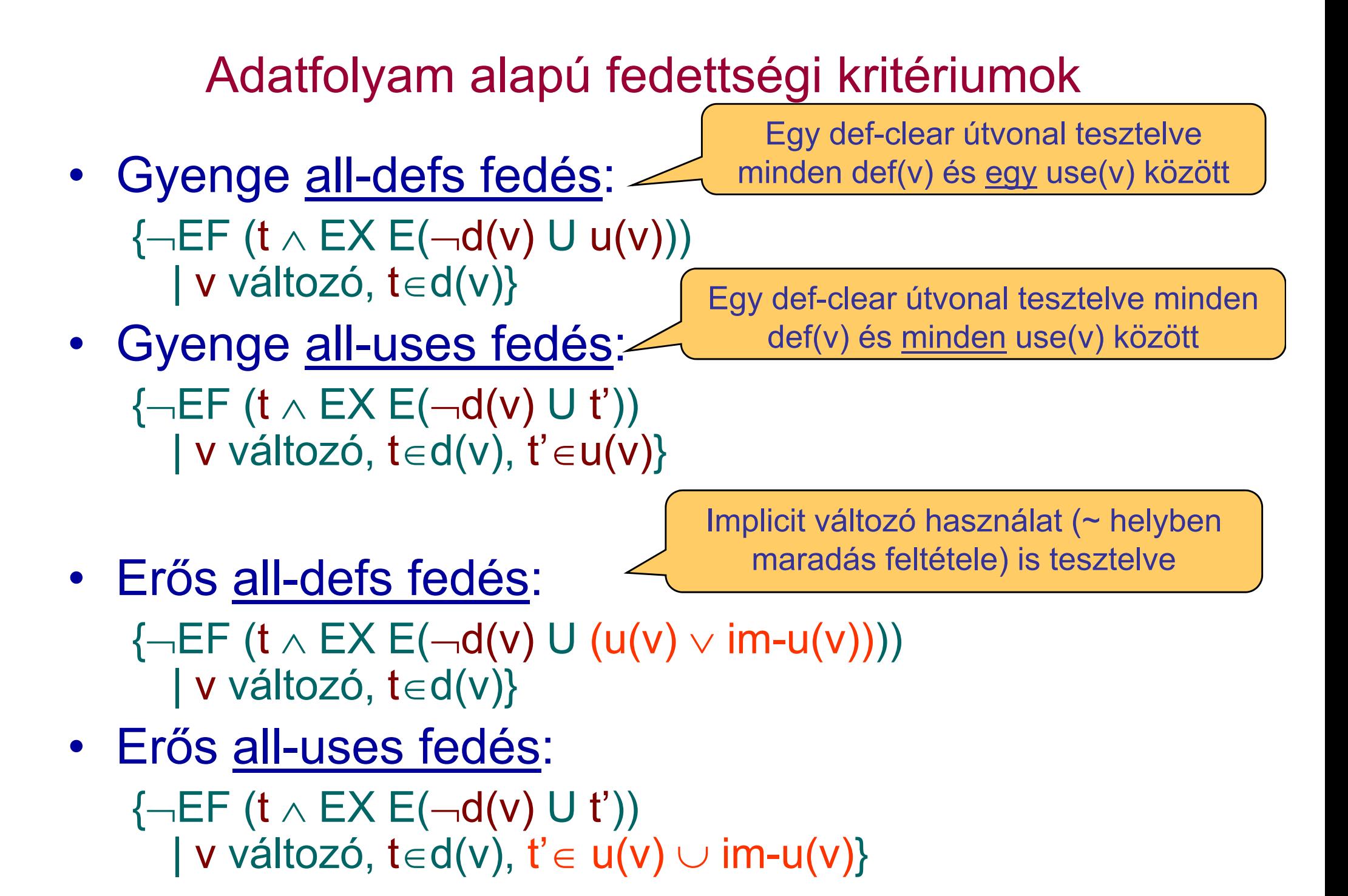

### Korlátozások

- Modellellenőrző jellegzetességei:
	- –Csak egy ellenpéldát generál
	- – Így nem generálhatók tesztek olyan fedettségi kritériumokhoz, ahol minden ellenpéldára szükség van
		- Pl. all-du-paths kritérium (minden def-clear útvonal egy def-use párhoz)
- Absztrakt teszt eset adódik
	- Csak a bemeneti szekvencia kötött
	- –Elvárt kimeneteket meg kell határozni (szimulációval)
- Nemdeterminisztikus modellek:
	- –Egy bemeneti szekvenciához több bejárás (cél állapot)
	- **Hart Communication** Teszt végrehajtásakor figyelembe kell venni

### Optimalizáció

- • Modellellenőrző feladata:
	- Állapottér hatékony bejárása: Gyorsan, kis tárigénnyel
- A tesztgenerálás célja:
	- Gyorsan minél rövidebb ellenpéldát találni
	- $\rightarrow$  Speciális beállítások szükségesek a modellellenőrzőben
	- Legrövidebb/legkisebb tesztkészlet kiválasztása: NP-teljes probléma!
- Lehetőségek (pl. SPIN esetén):
	- Szélességi keresés az állapottérben (BFS)
	- Mélységi keresés, de mélységkorláttal (limited DFS)
	- Rövidebb ellenpélda iteratív keresése
	- Közelítő modell ellenőrzés (hash fv. az állapottároláshoz)
		- $\bullet$ Bizonyos állapotokat nem jár be a keresés során
		- $\bullet$ De ha talál ellenpéldát, az valós teszt lesz

### Tesztgenerálási eredmények

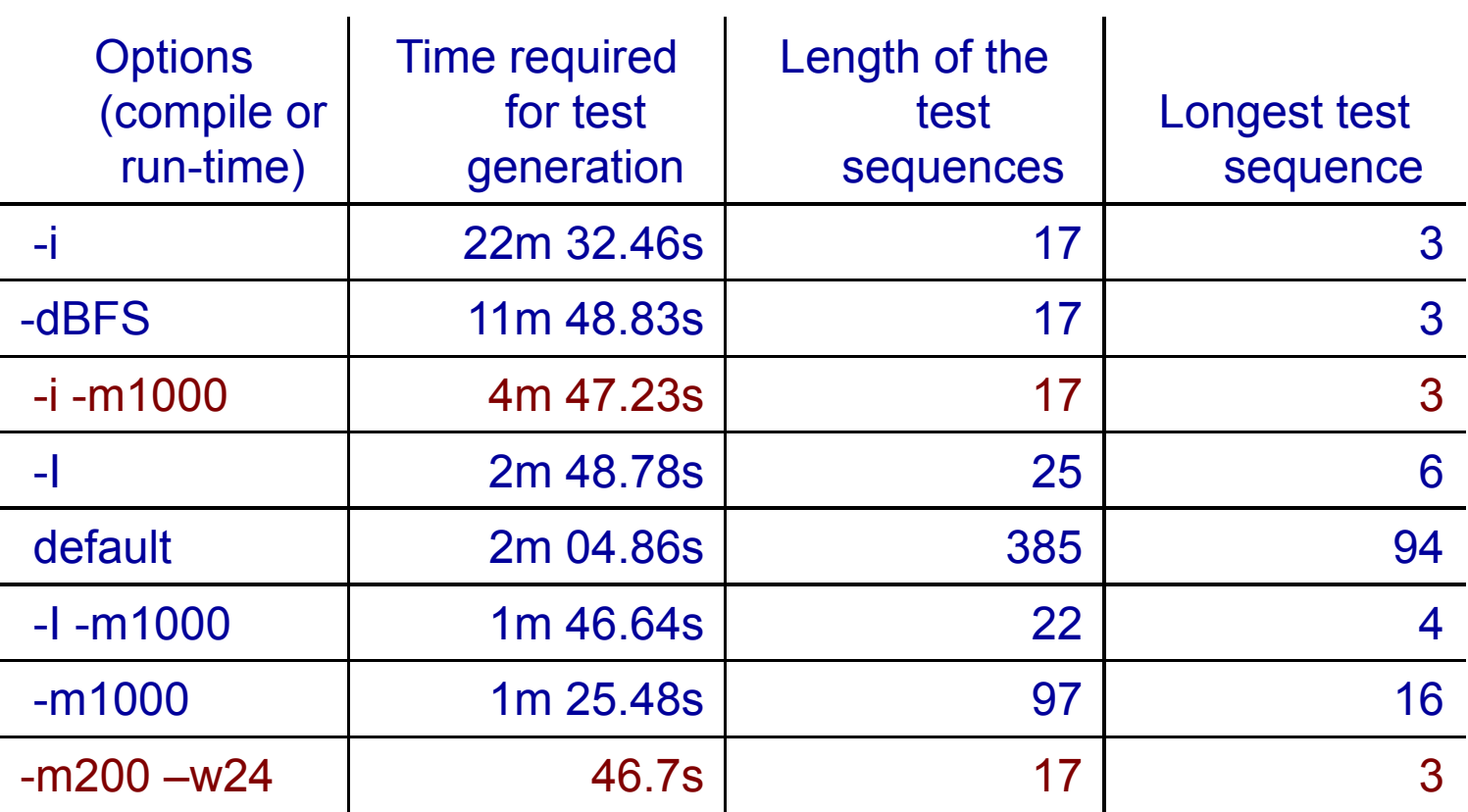

Paraméterek:

- -i iteratív, -I közelít ő iteratív
- -dBFS szélességi keresés
- -m mélységi keresés korlátja
- -w hash tábla korlátja

Mobiltelefon viselkedését leíróállapotgép (10 állapot, 11 átmenet)

#### "Bitszinkronizációs protokoll" példa

- Példa: Bitek szinkronizálása egy elosztott rendszerben
	- 5 objektum, 31 állapot, 174 átmenet
	- 2e+08 bejárandó állapot
- Más technikák is kellenek:
	- Er ősen tömörít ő állapottárolás alkalmazása (bitstate hashing)
	- Szűkítések a modellben: csatorna méret csökkentés
	- Korábban lefedett kritériumok kihagyása
- További heurisztikák alkalmazása:
	- Mélyen fekv ő állapotok tesztelése el őbb

### "Bitszinkronizációs protokoll": Tesztek generálása teljes állapotfedéshez

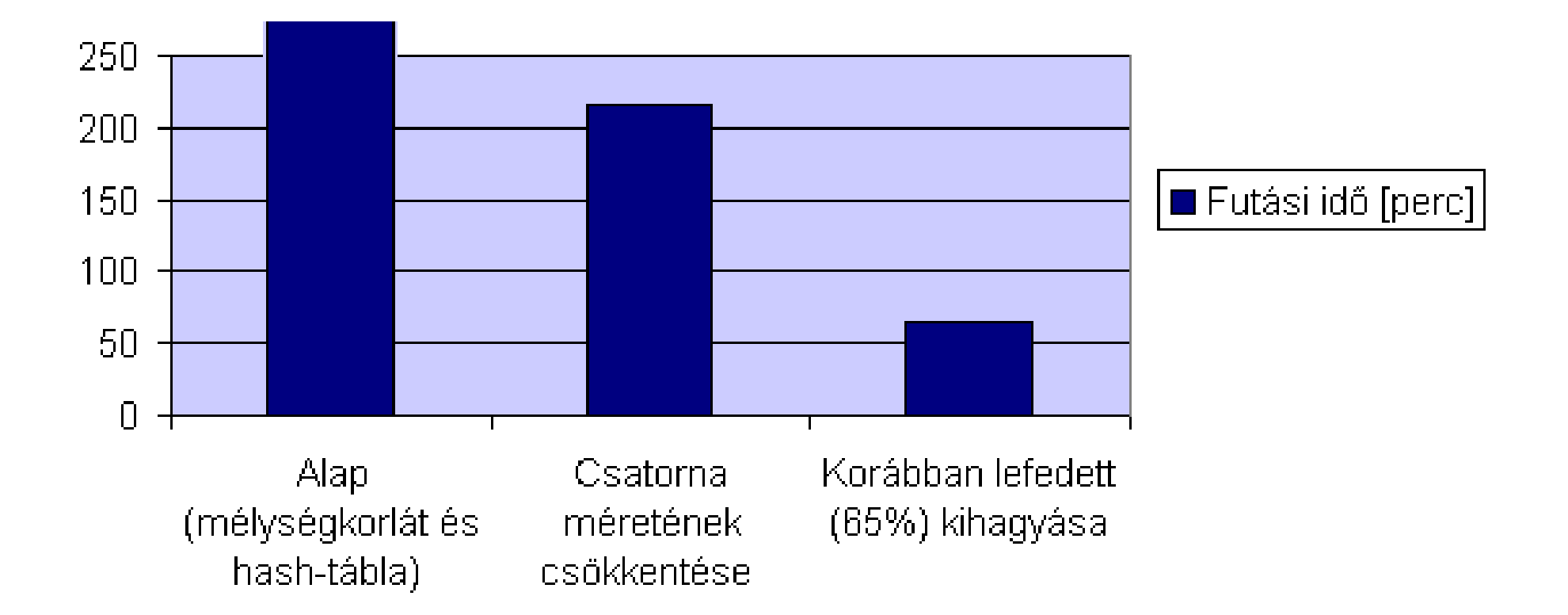

#### Kiterjesztés valósidejű rendszerekre

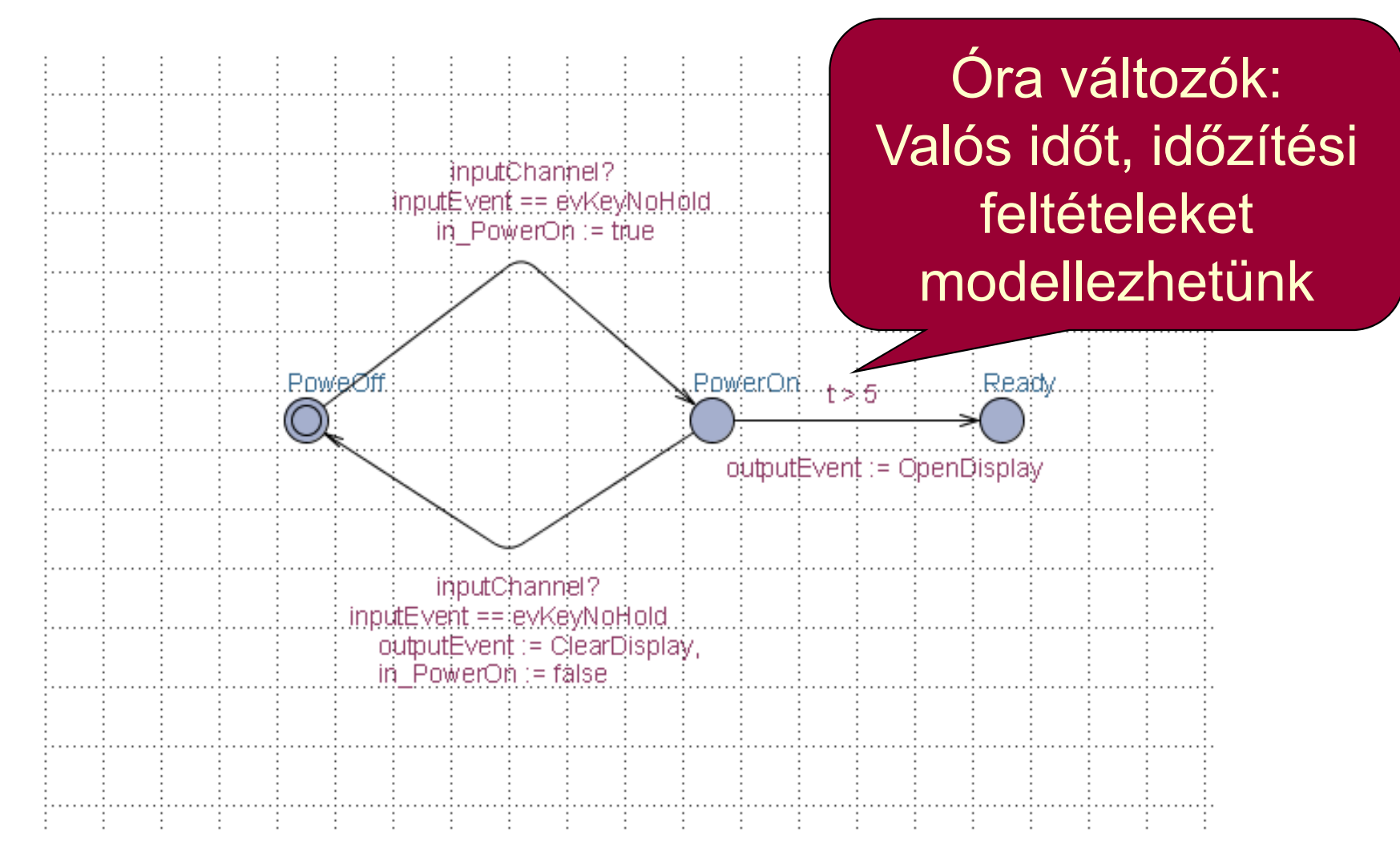

Időzített automaták használataSpeciális modell ellenőrző: UPPAAL

#### Generált tesztek

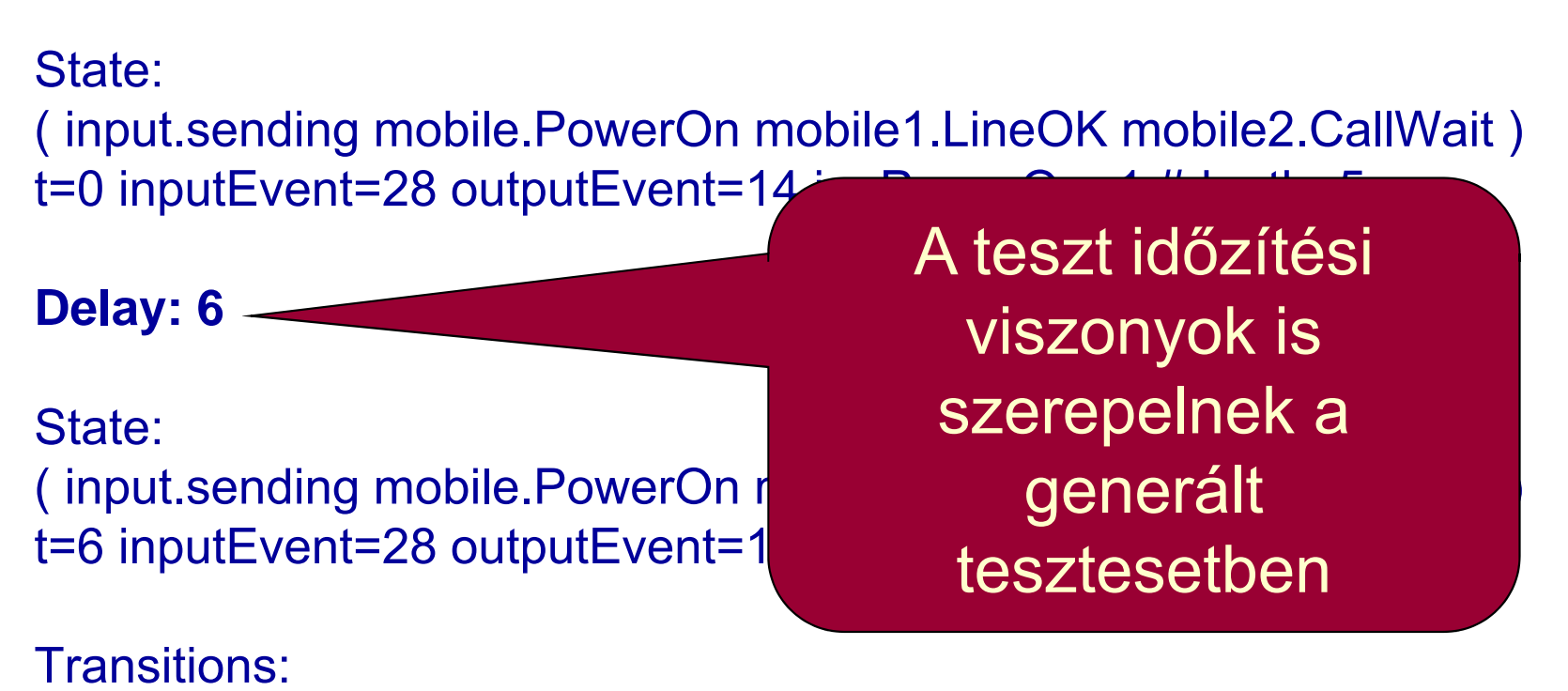

input.sending->input.sendInput { 1, inputChannel!, 1 } mobile2.CallWait->mobile2.VoiceMail { inputEvent == evKeyYes && t > 5 && in PowerOn, inputChannel?, 1 }

# Tartalomjegyzék

- Motiváció
	- Modellek szerepe a tesztelésben
	- –Modell alapú tesztgenerálás
- Tesztgenerálás fedettségi kritériumokhoz
	- Direkt algoritmusok
	- Modellellenőrzők használata
	- –Tesztgenerálás korlátos modellellenőrzéssel
- Tesztgenerálás hibakészlet alapján
	- Modell mutációk
	- Ekvivalencia relációk tesztgeneráláshoz
- Eszközök a tesztgeneráláshoz

Alapötlet: Korlátos modellellen őrzés alkalmazása

- SAT probléma megoldóinak használata
	- SAT megoldó: Boole függvényekhez keres helyettesítési értéket, ami a függvény értékét igazzá teszi
- A modell elemeinek leképzése logikai függvénybe:
	- Kezd őállapotokra vonatkozó predikátum: I(s)
	- Elérend ő állapotokra vonatkozó predikátum: p(s)
	- Állapotátmeneti reláció: R(s, s')
		- Lépésenkénti "széthajtogatás": R(s<sub>i</sub>, s<sub>i+1</sub>)
- $\bullet$  A logikai függvény felírása: Konjunkció
	- Kezd őállapotból indul: Az I(s) predikátum az els ő állapotra
	- Széthajtogatott átmenetek: Az R(s<sub>i</sub>, s<sub>i+1</sub>) reláció alkalmazása
	- Elérend ő állapot: A p(s) predikátum valahol fennáll

$$
\begin{array}{ccccccccc}\nI & \wedge & R & \wedge & R & \wedge & \wedge & R & \wedge & R \\
\bullet & \vee & \vee & p & \vee & p & \vee & p & \vee & p\n\end{array}
$$

#### Példa: A modell leképzése logikai függvénybe

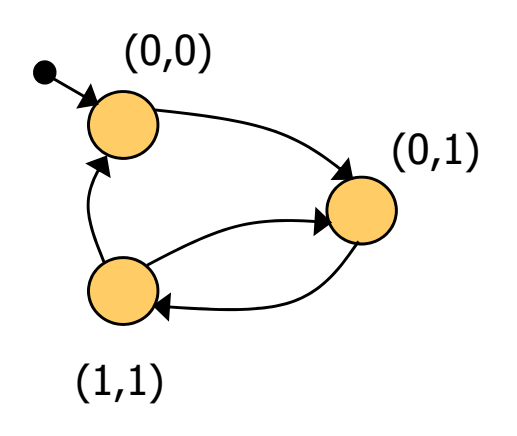

Kezd őállapot predikátum:  $\mathrm{I}(\mathsf{x},\mathsf{y}) = (\neg\mathsf{x}\wedge \neg\mathsf{y})$ 

Állapotátmeneti reláció:  $R(x,y,x',y')=(\neg x \wedge \neg y \wedge \neg x' \wedge \neg y') \vee$ ∨ ( ¬ x ∧ y ∧ <sup>x</sup>'<sup>∧</sup> y') ∨ ∨ ( x ∧ y <sup>∧</sup> <sup>¬</sup> <sup>x</sup>'<sup>∧</sup> y') ∨ ∨ ( x ∧ y <sup>∧</sup> <sup>¬</sup> <sup>x</sup>'∧¬y')

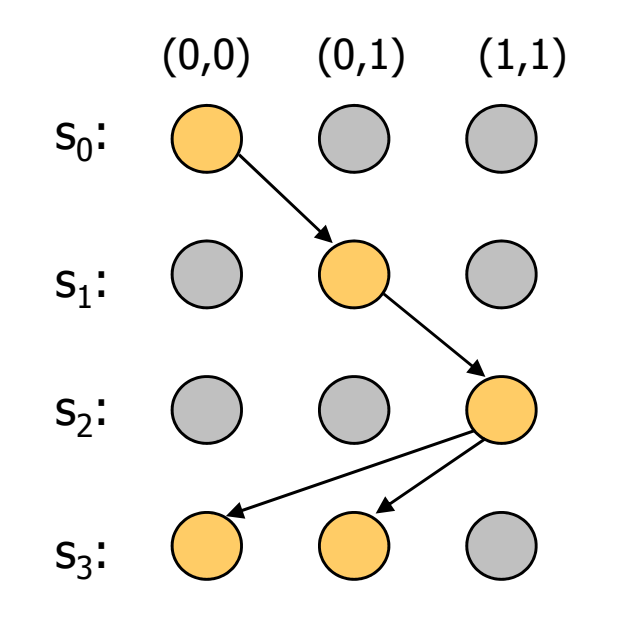

3 lépéses kihajtogatás a kezd őállapotból:  $\rm{I}(\mathsf{x}_{0}^{}, \mathsf{y}_{0}^{})$   $\wedge$  $\mathsf{R}(\mathsf{x}_0,\mathsf{y}_0,\mathsf{x}_1,\mathsf{y}_1) \; \wedge \;$  $\mathsf{R}(\mathsf{X}_1,\mathsf{y}_1,\mathsf{X}_2,\mathsf{y}_2) \; \wedge \;$  $R(X_2,Y_2,X_3,Y_3)$ 

#### SAT alapú tesztgenerálás fedési kritériumokhoz

- $\bullet$  Formula konstruálás:
	- Kihajtogatás k lépésben a kezd őállapotból
	- Teszt kritérium megadása: TG formula, pl.:
		- Adott állapot elérése
		- Adott állapotátmenet végrehajtása
		- Adott modellrészlet bejárása, …

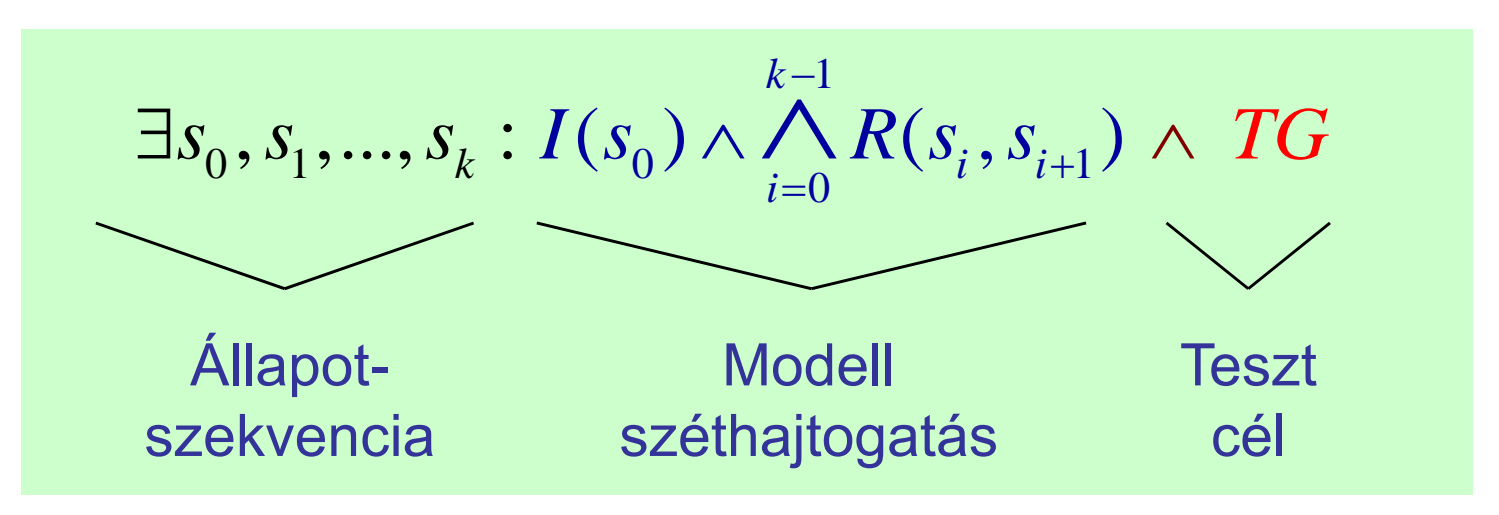

- $\bullet$  Ha ez a formula kielégíthet ő, akkor az egy tesztet ad:
	- A teszt teljesíti a TG kritériumot
	- Ha nem kielégíthet ő a formula, akkor nincs teszt a kritériumhoz

## Használhatóság

- A tesztgenerálás korlátai
	- Legfeljebb adott hosszúságú teszt generálható
		- Iteratívan növelhető a kihajtogatás korlátja
	- Így részleges megoldás adódik
		- Amit megtalál, az biztosan teszt eset lesz
		- • Nem garantált, hogy megtalálja a teszt esetet (ha az hosszabb lenne, mint amit figyelembe veszünk)
- $\bullet$ A modellből SAT probléma leképzése automatikus
- $\bullet$  A TG teszt célok megadása egyszerűsíthető
	- C programokhoz: FQL nyelv teszt célokhoz (FSHELL)
		- in /code.c/ cover @line(6),@call(f1) passing @file(code.c) \ @call(f2)
	- Elő- és utófeltételek megadása:
		- Van-e olyan teszt eset, amikor az utófeltétel nem teljesül?
		- Ellenpélda generálás

# Tartalomjegyzék

- Motiváció
	- Modellek szerepe a tesztelésben
	- –Modell alapú tesztgenerálás
- Tesztgenerálás fedettségi kritériumokhoz
	- Direkt algoritmusok
	- Modellellenőrzők használata
	- –Tesztgenerálás korlátos modellellenőrzéssel
- Tesztgenerálás hibakészlet alapján
	- Modell mutációk
	- **However the Common** Ekvivalencia relációk tesztgeneráláshoz
- Eszközök a tesztgeneráláshoz

Hibakészletek használata

- • Tapasztalatok a szoftver tesztelés során
	- Csatolási effektus (coupling effect): Azok a teszt esetek, amik egyszer ű hibákat megtalálnak, bonyolultabbakra is hatékonyak
	- Kompetens programozó hipotézis: A programok általában jók, a hibák nagy része gyakran el őforduló tipikus hiba
- Alapötlet:

…

- Állítsunk elő olyan "mutáns" modelleket, amik tipikus hibákat tartalmaznak, és generáljunk ezek kimutatására teszteket
- Ezek várhatóan bonyolultabb hibákhoz is jobbak a véletlen teszteknél
- Tipikus mutációk:
	- Aritmetikai operátorok felcserélése feltételekben
	- Akciók (m űveletek, üzenetek) sorrendjének megváltoztatása
	- Akciók kihagyása

### Tesztgenerálás hibakészlet alapján

- A tesztgenerálási feladat:
	- Olyan tesztek el őállítása, amelyek különbséget tesznek az eredeti (hibamentes) és a mutáns (hibás) viselkedés között
	- Ezek ún. negatív tesztek (sikertelen teszt: nincs hiba!)
- Hogyan definiáljuk a "különbséget" két viselkedés között? Milyen különbség megengedett?
	- Más viselkedés megengedett-e a specifikált mellett?
		- Több kimenet, más bemenetekre való reakció, …
	- Kihagyás (elmaradt kimenet) megengedett-e?
- Szokásos megoldások
	- Biztonságkritikus rendszer:
		- Szigorúan a specifikáció szerint
		- Teljes specifikáció szükséges
	- "Hétköznapi" rendszer (akár fejlesztés közben):
		- •Beférjen a specifikáció keretei közé

k-ekvivalencia a teszteléshez

- Alkalmazás: Fekete doboz teszteléshez
	- Bemenetek egy s állapotban: in(s) vezérelhet
	- Kimenetek egy s állapotban: out(s) megfigyelhet
	- Kimeneti akció hiánya is formalizálható: Speciális δ akció
- A k-ekvivalencia definíciója:

Azonos bemeneti sorozat mellett azonos kimenetekaz els ő k lépésre

 $\bullet$ Jelölések:

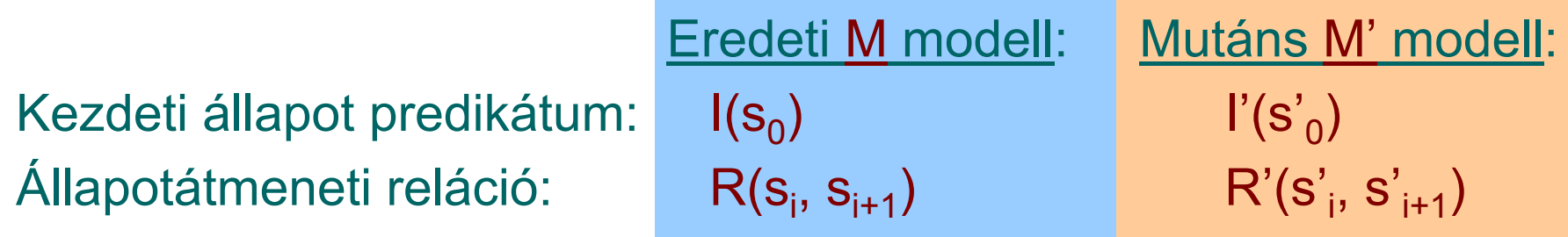

A modell kihajtogatása k lépésre:

$$
I(s_0) \wedge \bigwedge_{i=0}^{k-1} R(s_i, s_{i+1})
$$

ő k

ő k

Mutáció alapú tesztgenerálás k-ekvivalencia alapján

- • SAT formula konstruálás a k-ekvivalenciához:
	- Azonos bemeneti szekvencia mindkét modellre
	- Kihajtogatás k lépésben az eredeti modellre
	- Kihajtogatás k lépésben a mutáns modellre
	- Legalább egy különböz ő kimenet lesz a kimeneti szekvenciában

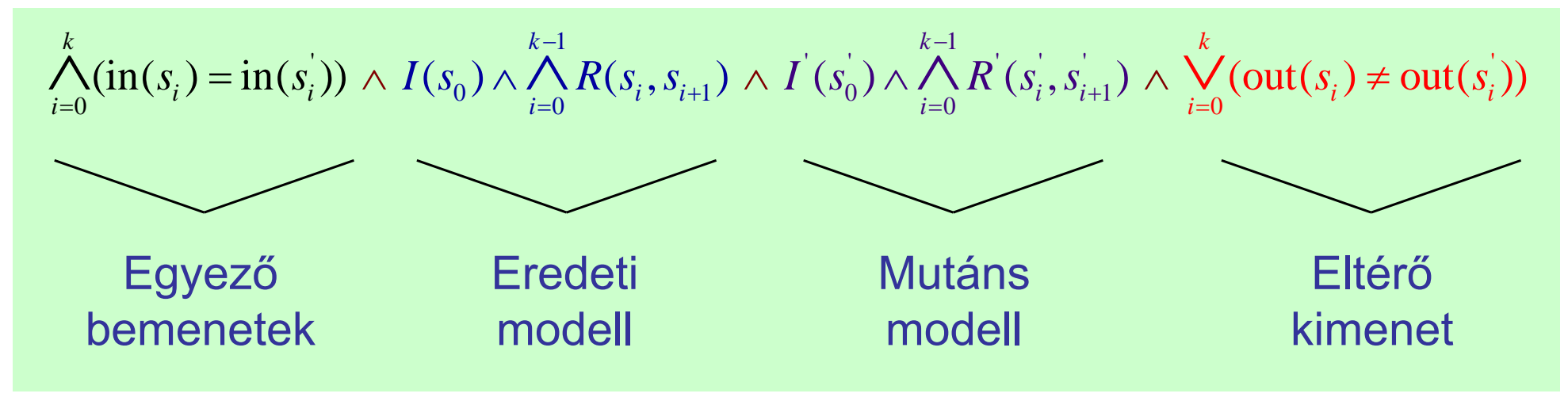

- • Ha ez a formula kielégíthet ő, akkor az egy tesztet ad
	- A teszt különbséget tesz a modellek között: Kimutatja a mutációt, tehát a hiba felderítésére használható
	- Ha a formula nem kielégíthet ő, akkor ekvivalens a két modell

Mutáció alapú tesztgenerálás az IOCO reláció alapján

- $\bullet$  Az IOCO reláció informálisan:
	- Megengedett, hogy azonos bemeneti szekvenciára a mutáns modell kimenetei részhalmazát képezik az eredeti modellben rögzített kimeneteknek (azaz "beleférnek" az eredeti modellbe)
		- Részleges viselkedés (kihagyás) megengedett, eltér ő viselkedés nem
		- Többlet funkció megengedett az eredeti modellben nem rögzített bemeneti szekvenciára
	- A k-ekvivalenciánál megenged őbb konformancia reláció
- $\bullet$ Definíció (ld. korábban):

Minden, az eredeti modellben felvehet ő akciószekvenciára igaz: Az így elérhet ő állapotokban a mutáns által nyújtott kimeneti akciók részhalmazát képezik az eredeti modell által nyújtott kimeneti akcióknak

- Tesztek generálhatók SAT megoldóval
	- Bonyolultabb a részhalmaz reláció vizsgálata miatt (itt nem írjuk fel)

### IOCO alapú tesztgenerálás jellegzetességei

- Teszt eset:
	- Egy olyan akciószekvencia, ami különbséget tesz az eredeti és a mutáns modell között: kimutatja, hogy nem IOCO ekvivalensek
	- A SAT megoldó miatt korlátos hosszúságú teszt eset
- $\bullet$  Jellegzetességek:
	- Tartalmazza bemeneti és a kimeneti sorozatot is (nem kell utólagos bejárás)
	- Nemdeterminisztikus modell esetén csak teszt célként fogható fel
	- A δ akció detektálása a teszt végrehajtás során mint timeout jelenik meg
		- A timeout elfogadható a specifikációban δ -val jelölt állapotokban (ez az elvárt viselkedés)

# Tartalomjegyzék

- Motiváció
	- Modellek szerepe a tesztelésben
	- –Modell alapú tesztgenerálás
- Tesztgenerálás fedettségi kritériumokhoz
	- Direkt algoritmusok
	- Modellellenőrzők használata
	- –Tesztgenerálás korlátos modellellenőrzéssel
- Tesztgenerálás hibakészlet alapján
	- Modell mutációk
	- Ekvivalencia relációk tesztgeneráláshoz
- Eszközök a tesztgeneráláshoz

Példák automatikus tesztgeneráló eszközökre I.

- Tesztelés modell ellenőrzővel
	- – FSHELL: C programokhoz
		- CBMC (korlátos modellellen őrz ő) generálja az ellenpéldát mint teszt szekvenciát strukturális tesztelési kritériumokhoz
	- BLAST:
		- Ellenpélda generálás adott teszt célhoz: Absztrakt teszt eset
		- Szimbolikus végrehajtás: Teszt adatok generálása
	- **Hart Communication**  UPPAAL CoVer, TRON:
		- Valósidej ű rendszerek modellezése: Id őzített automaták
		- UPPAAL modell ellen őrz ő generálja a teszt eseteket
		- Konformancia reláció a teszteléshez:Relativised timed input-output conformance (RTIOCO)
			- Időkezelés nélkül konzisztens az IOCO relációval

Példák automatikus tesztgeneráló eszközökre II.

- • Üvegdoboz tesztelés specifikáció alapján
	- JET: JUnit váz generálása JML el ő- és utófeltételek alapján
		- El őfeltétel: Véletlen teszteléshez kötöttséget ad
		- Utófeltétel: Test oracle generálható
	- DART, CUTE, jCUTE, EXE
		- Adott állapothoz vezet ő bemeneti szekvencia: A feltételeket tartalmazó kényszerkielégítési probléma megoldása és szimbolikus végrehajtás
		- Feltételek a SAT bemenetéhez hasonlóan generálhatók
	- SpecExplorer (C#):
		- Spec# specifikáció alapján modell automata képzése (dinamikusan)
		- Bejárás: Gráfelméleti, legrövidebb út, vagy véletlen bejárás
		- Konformancia reláció modell és program között: Alternating simulation
	- DOTgEAr (Java):
		- Adatfolyam alapú kritériumok szerinti tesztelés is (all-defs, all-uses)
		- Evolúciós algoritmussal, véletlen bejárás alapján indítva és módosítva

Példák automatikus tesztgeneráló eszközökre III.

- Tesztelés absztrakt adattípusok alapján
	- Absztrakt adattípus definícióban szerepl ő axiómák alapján generált tesztesetek

```
\Delta xj\sim•Absztrakt adattípusok: hordozó halmaz és műveletek
```

```
•\textsf{Spe}\xspace Type Boolean is
      S suces noon
      A Kényszerkielégítési probléma megoldása (változók kezelése):
not : Bool -> Bool
         \overline{\phantom{a}}\mathsf Autoling: S\mathsf A TDE/UML: Fedettségi kritériumok és kényszerek megadhatók
forall x, y: Bool
      \mathbb C ofsort Bool
      T and T are T and T and T are T and T and T are T and T and T are T and T and T are T and T and T are T and T and T are T and T and T are T and T are T and T are T a
                  sorts Boolopns 
                          false, true : -> Bool
                          and : Bool, Bool -> Bool
                  eqns
                                  not(true) = false;
                                  not(false) = true;
                                  x and true = x;
```
Példák automatikus tesztgeneráló eszközökre III.

- Tesztelés absztrakt adattípusok alapján
	- Absztrakt adattípus definícióban szerepl ő axiómák alapján generált tesztesetek
	- Axiómákban szerepl ő változóknak értékadás
		- Ekvivalencia osztályok, széls ő értékek
- • Speciális modellezési nyelvek támogatása
	- STG: LOTOS specifikációs nyelv
	- AGATHA: UML, SDL, STATEMATE modellek
		- Kényszerkielégítési probléma megoldása (változók kezelése): útvonal bejárási feltételek generálása
	- Autolink: SDL és MSC specifikáció alapján
	- TDE/UML: Fedettségi kritériumok és kényszerek megadhatók
	- Conformiq: UML (állapottérkép) modellekhez
	- T-Vec, DesignVerifier, Reactis, AutoFocus: Simulink modellekhez

## Összefoglalás

- Modell alapú tesztgenerálás
	- **Hart Communication**  Fedési kritériumok teljesítéséhez
		- Vezérlés-orientált: állapotok, átmenetek fedése
		- Adatfolyam-orientált: def-use fedéshez
	- – Specifikációval nem konform viselkedés (mutáció) kimutatásához
		- k-ekvivalencia reláció szerint
		- IOCO reláció szerint
- Eszközök
	- **Hart Committee** Direkt (gráfelméleti) algoritmusok
	- –Modellellenőrzők: Ellenpélda generálása
	- $\mathcal{L}_{\mathcal{A}}$  , and the set of the set of the set of the set of the set of the set of the set of the set of the set of the set of the set of the set of the set of the set of the set of the set of the set of the set of th SAT megoldók: Helyettesítési értékek generálása
	- –Planner algoritmusok: Cél-orientált bejárás generálása
	- –Kényszerkielégítési problémaként való megoldás
	- $\mathcal{L}_{\mathcal{A}}$  , and the set of the set of the set of the set of the set of the set of the set of the set of the set of the set of the set of the set of the set of the set of the set of the set of the set of the set of th Evolúciós technikákkal történő tesztgenerálás